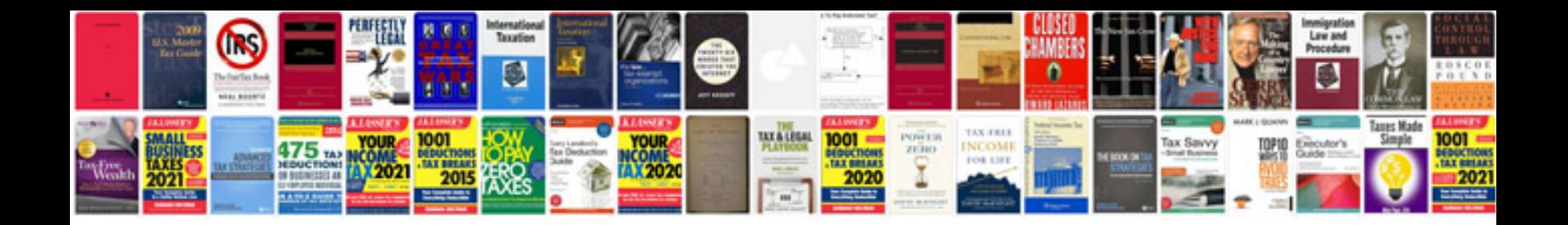

**Linear algebra formulas**

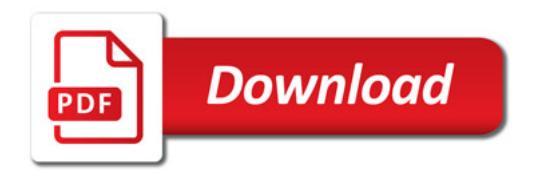

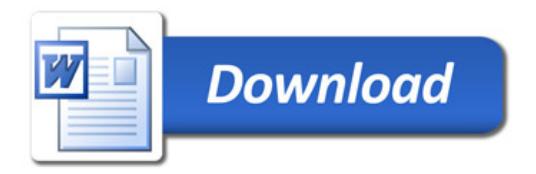